## **Demandes**

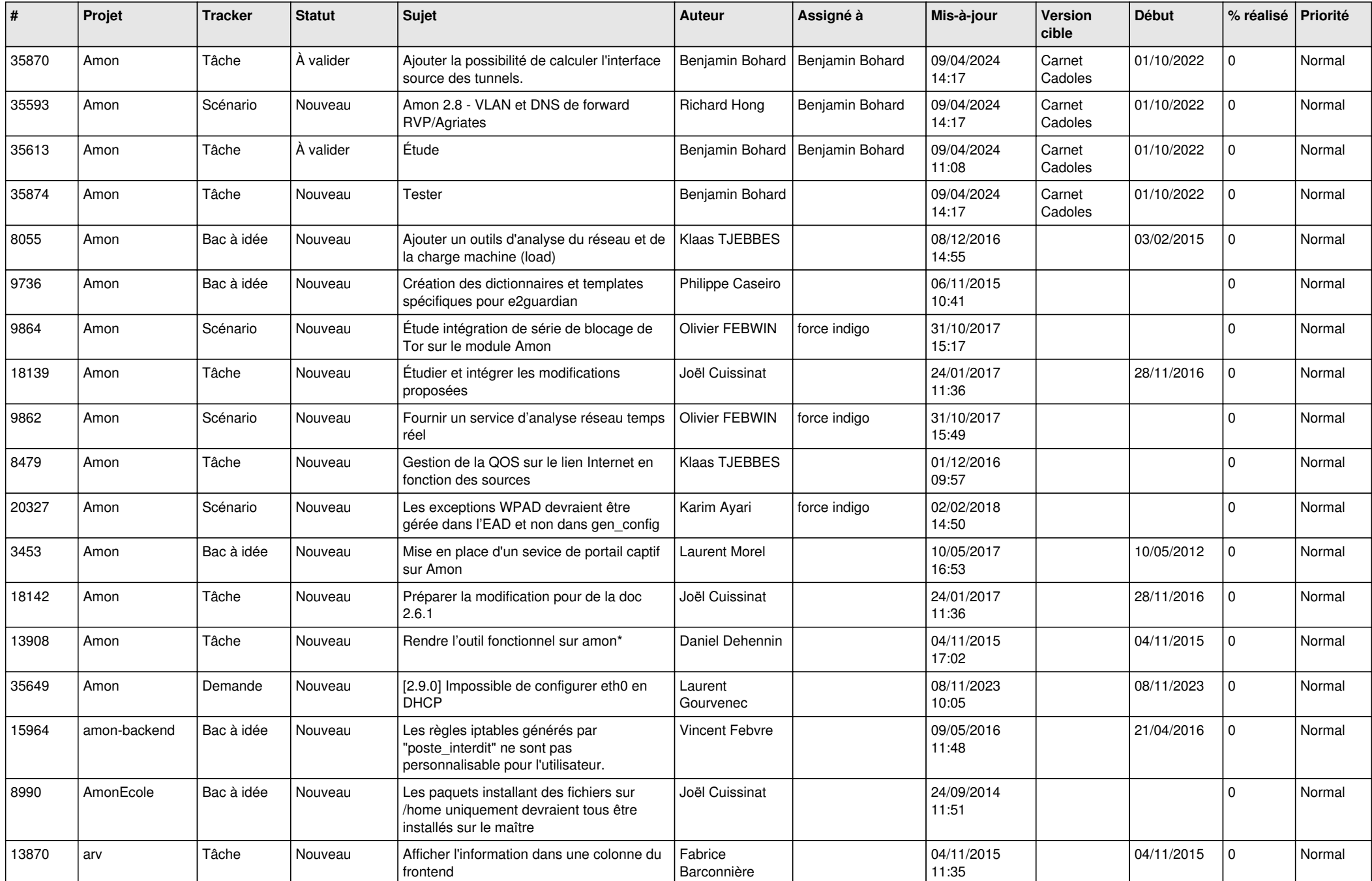

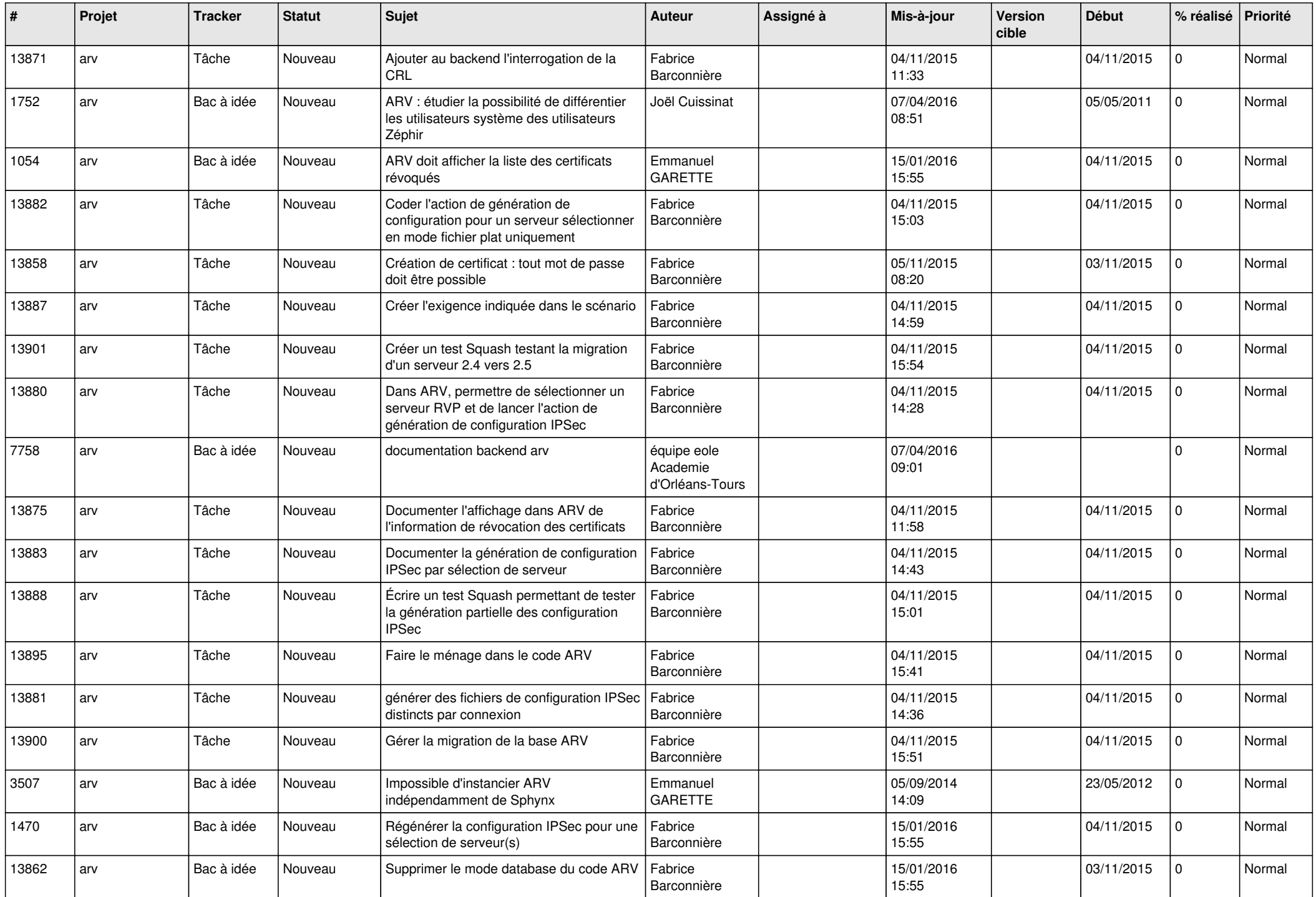

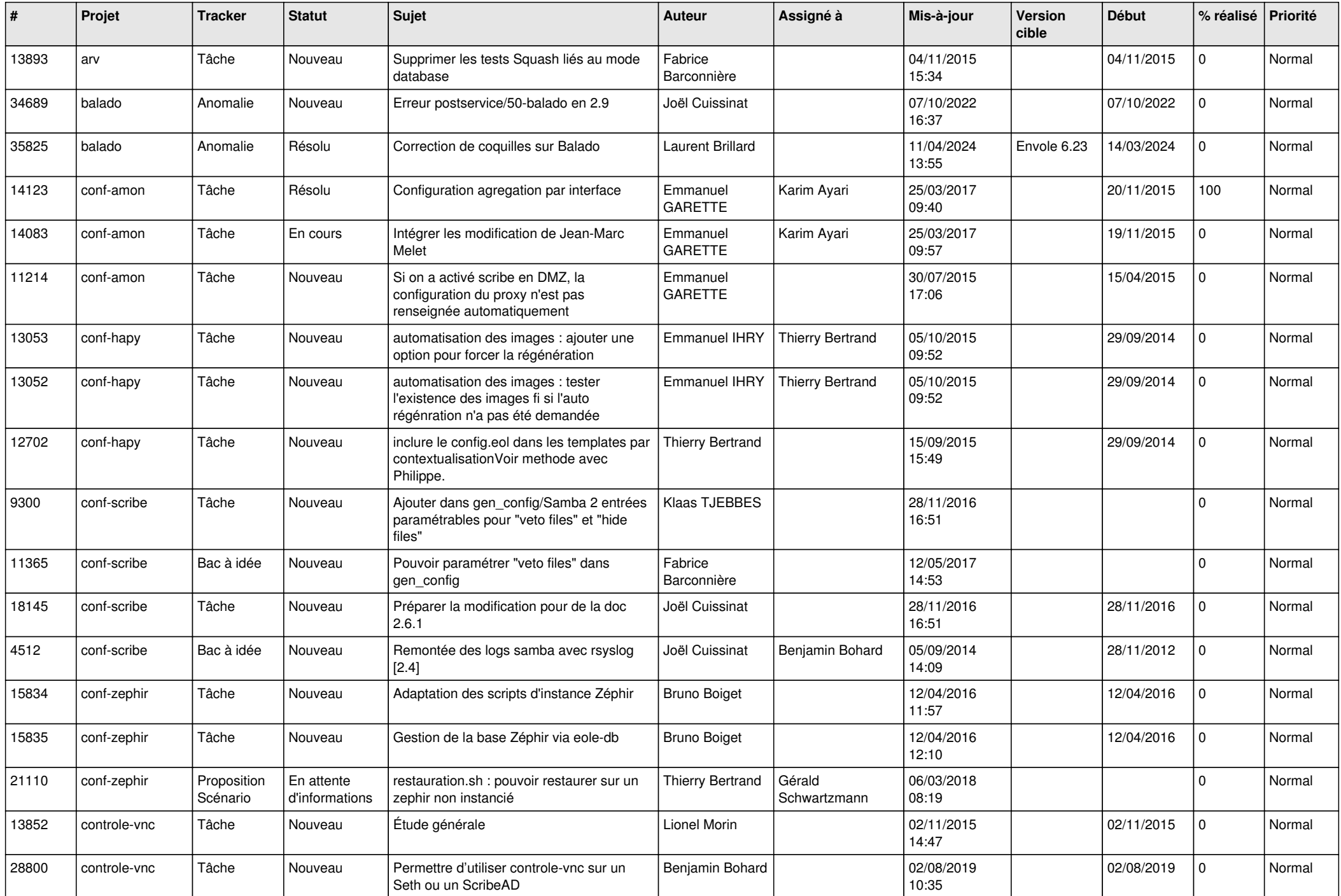

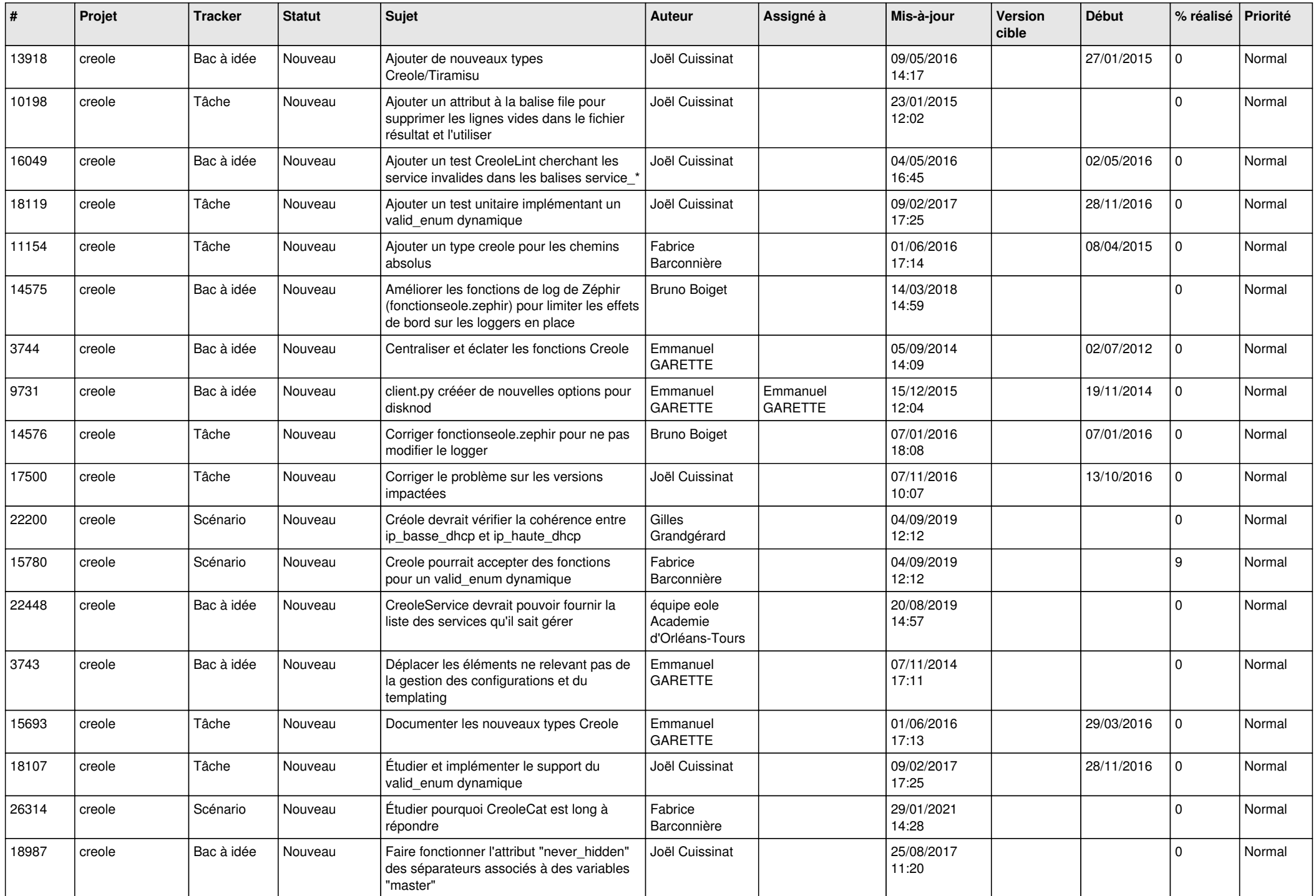

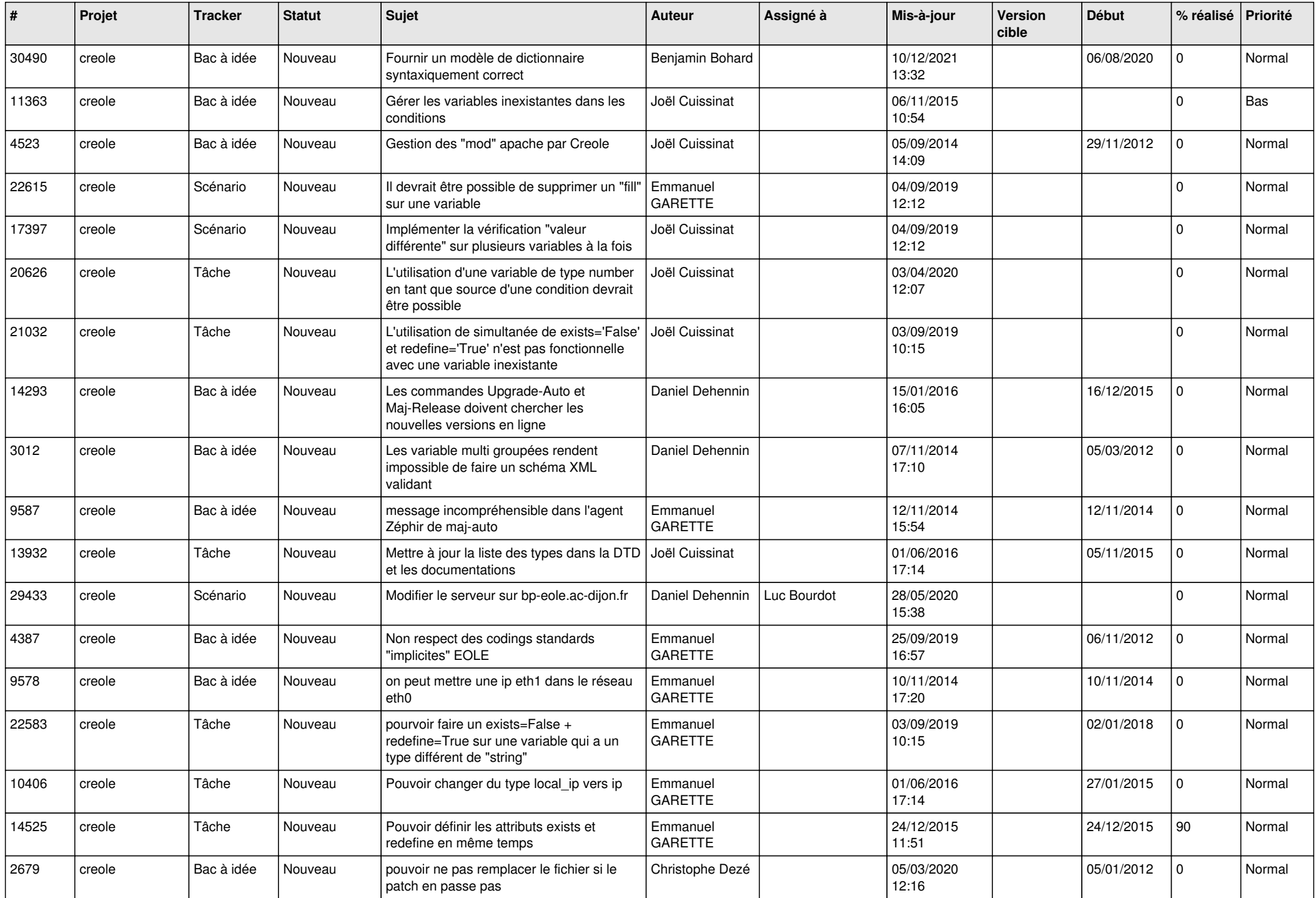

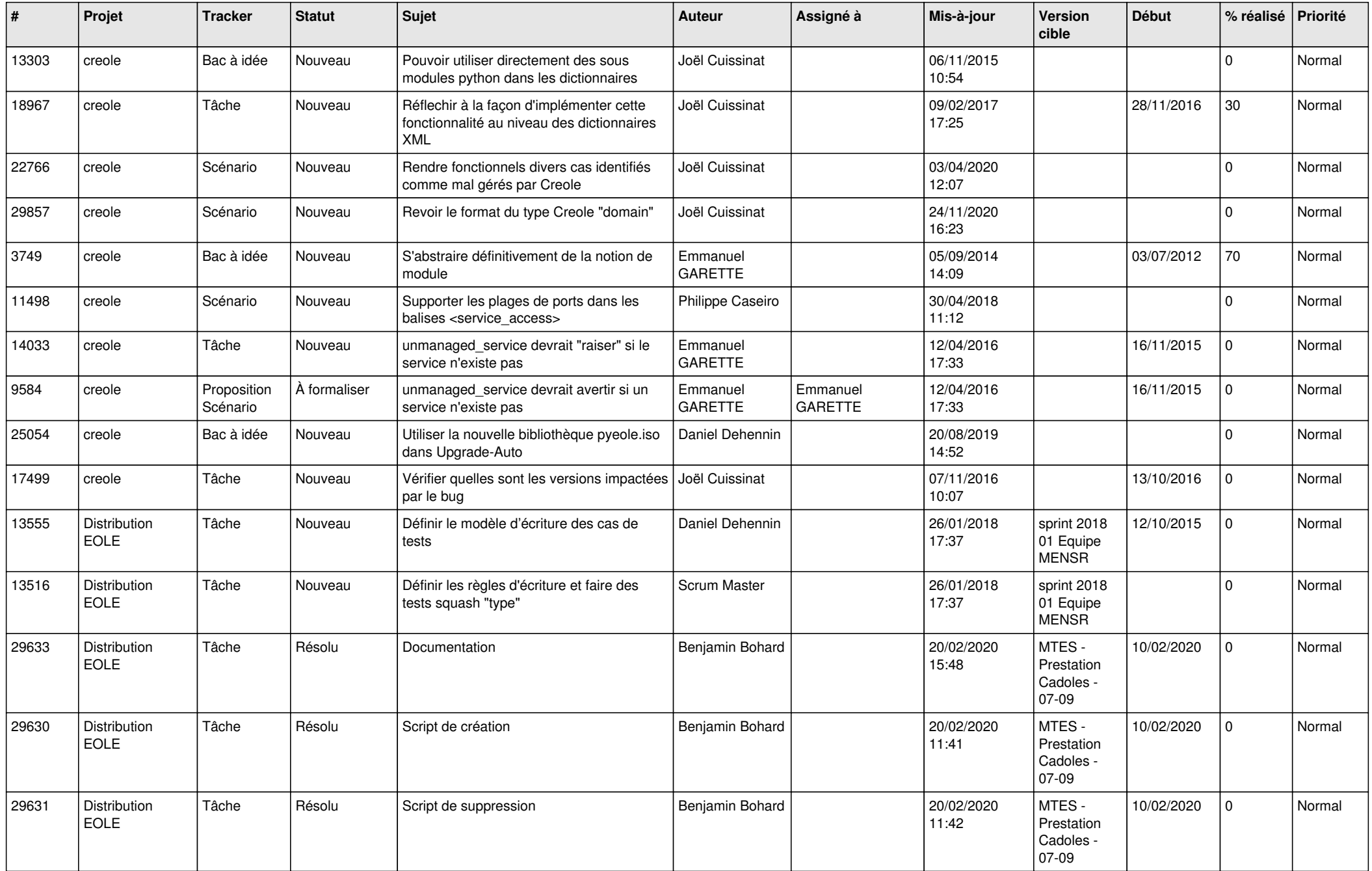

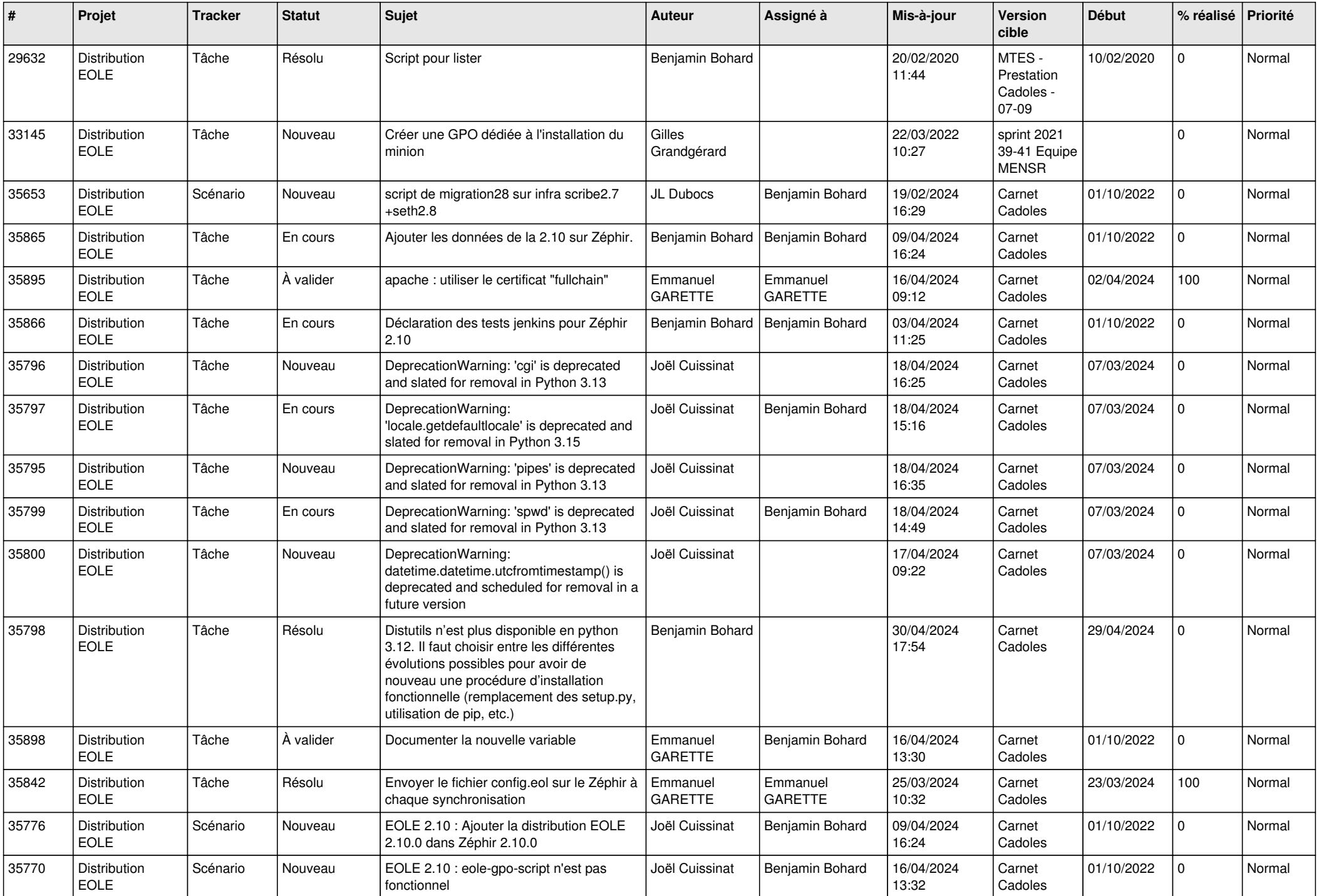

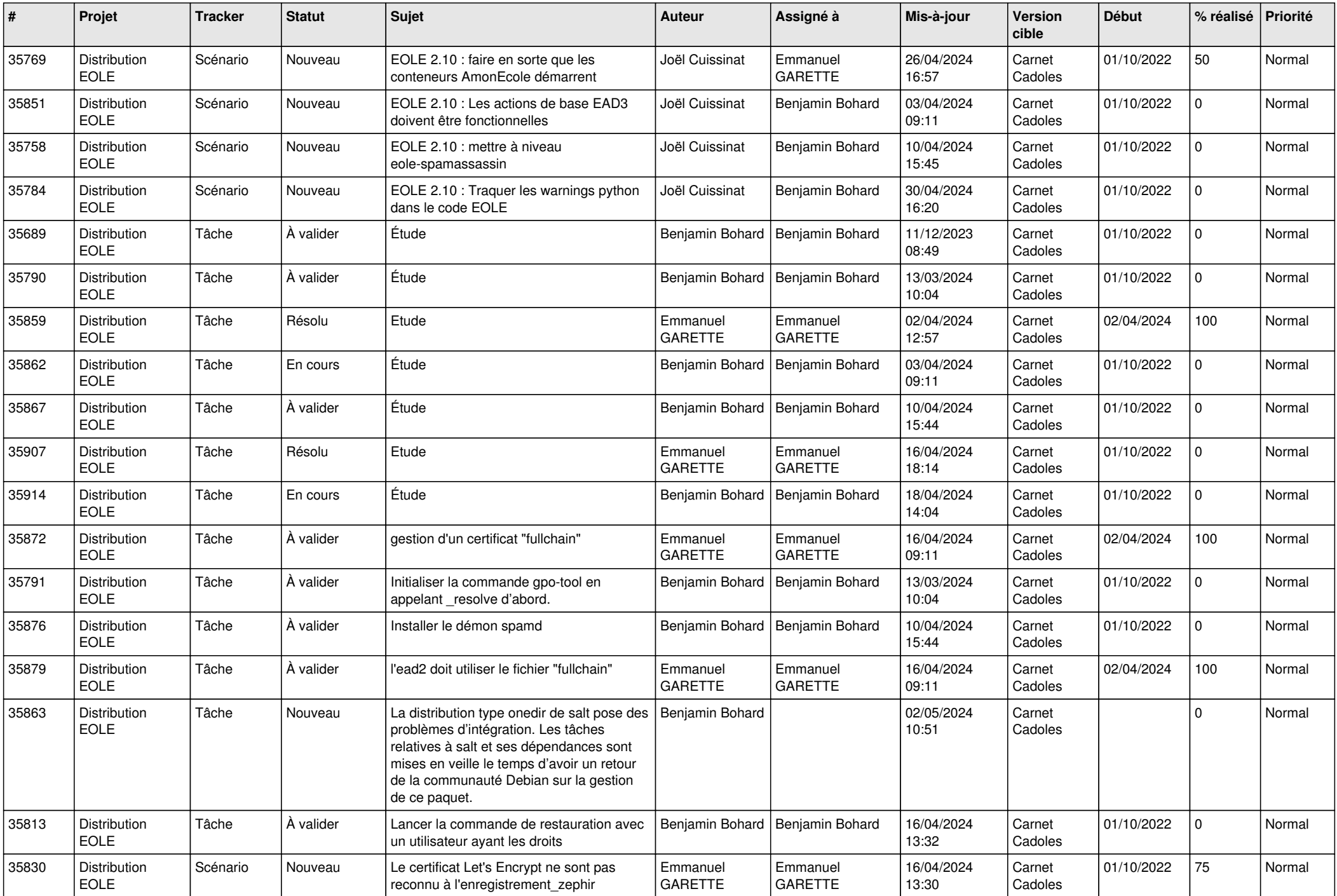

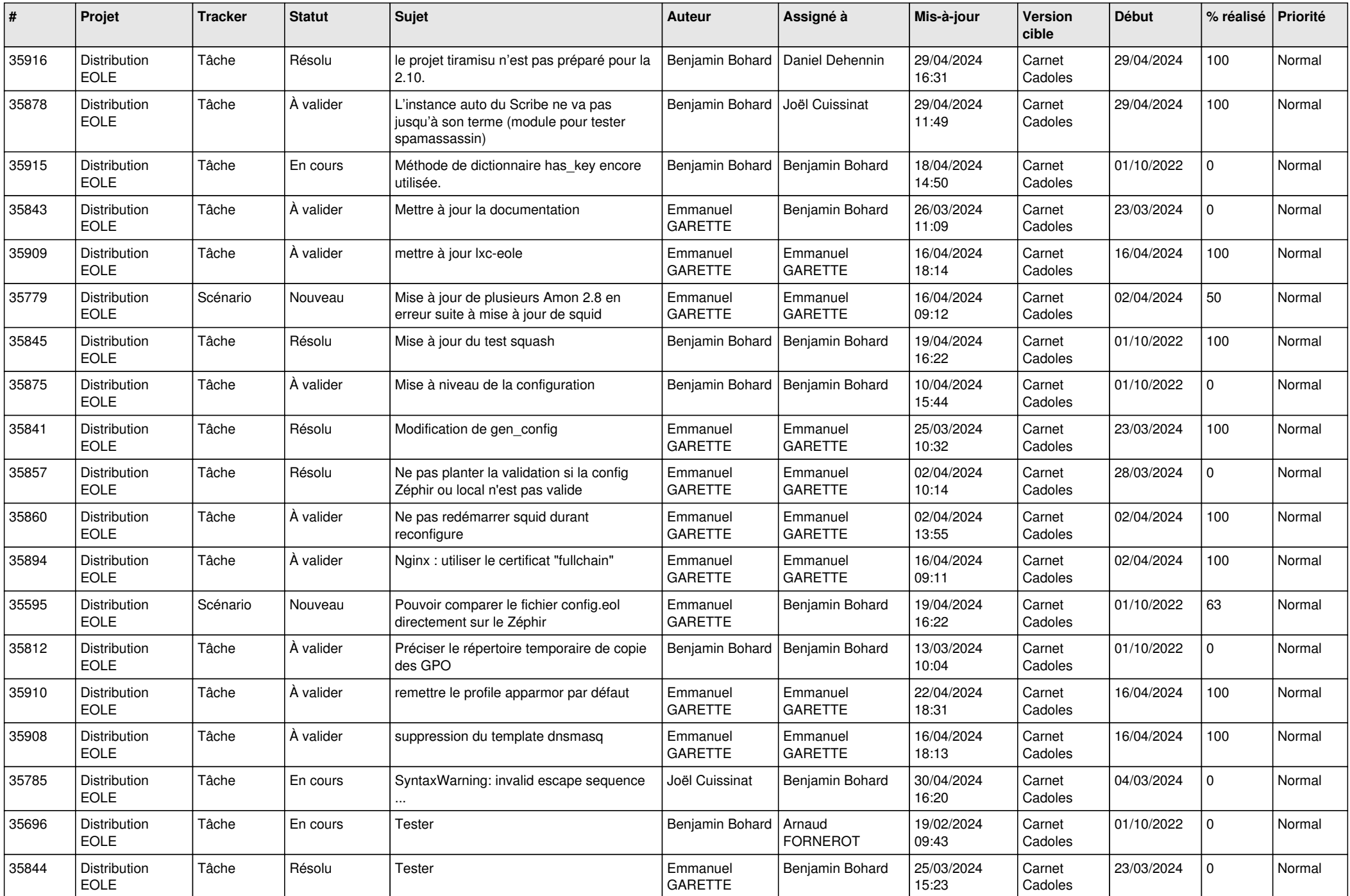

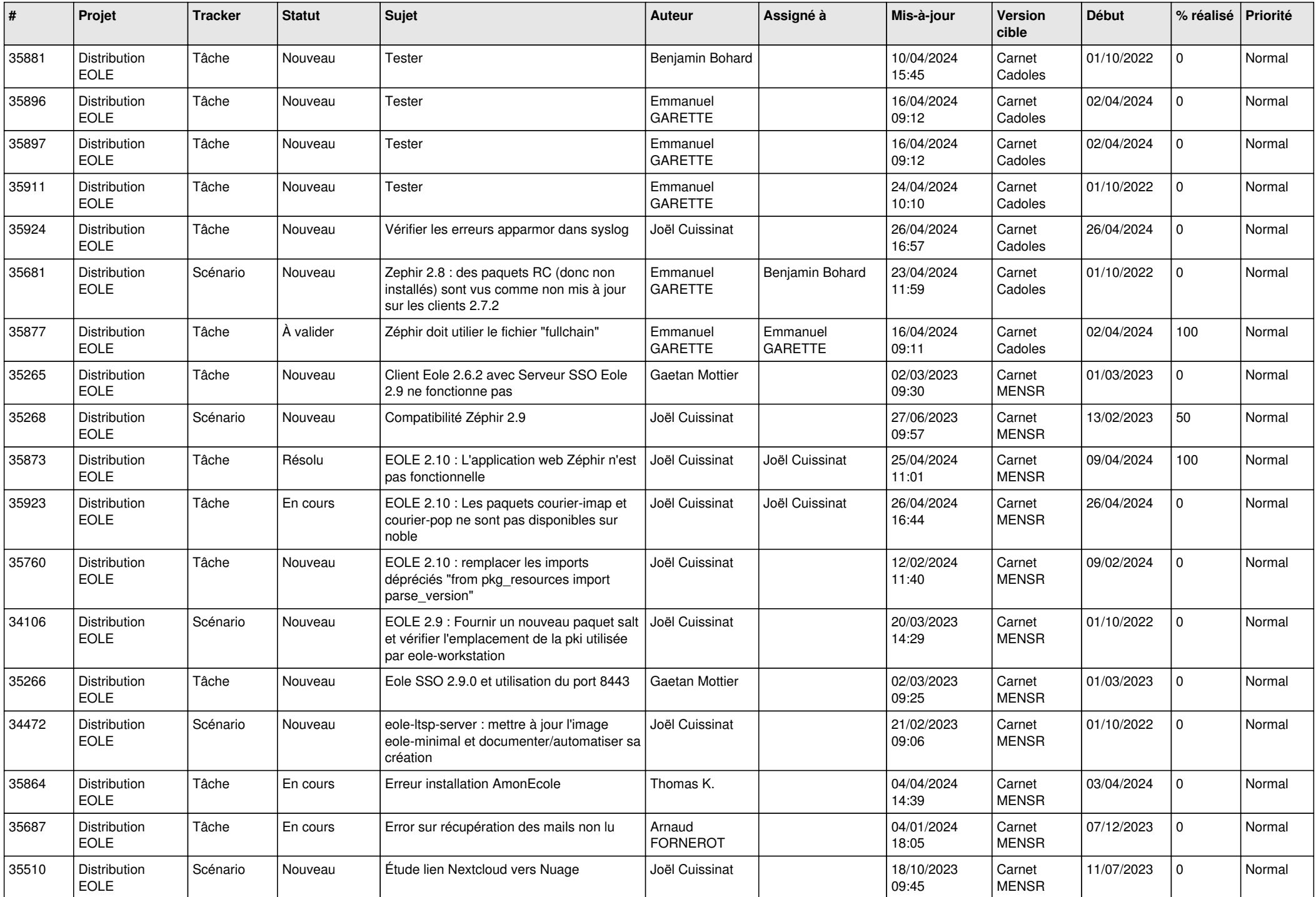

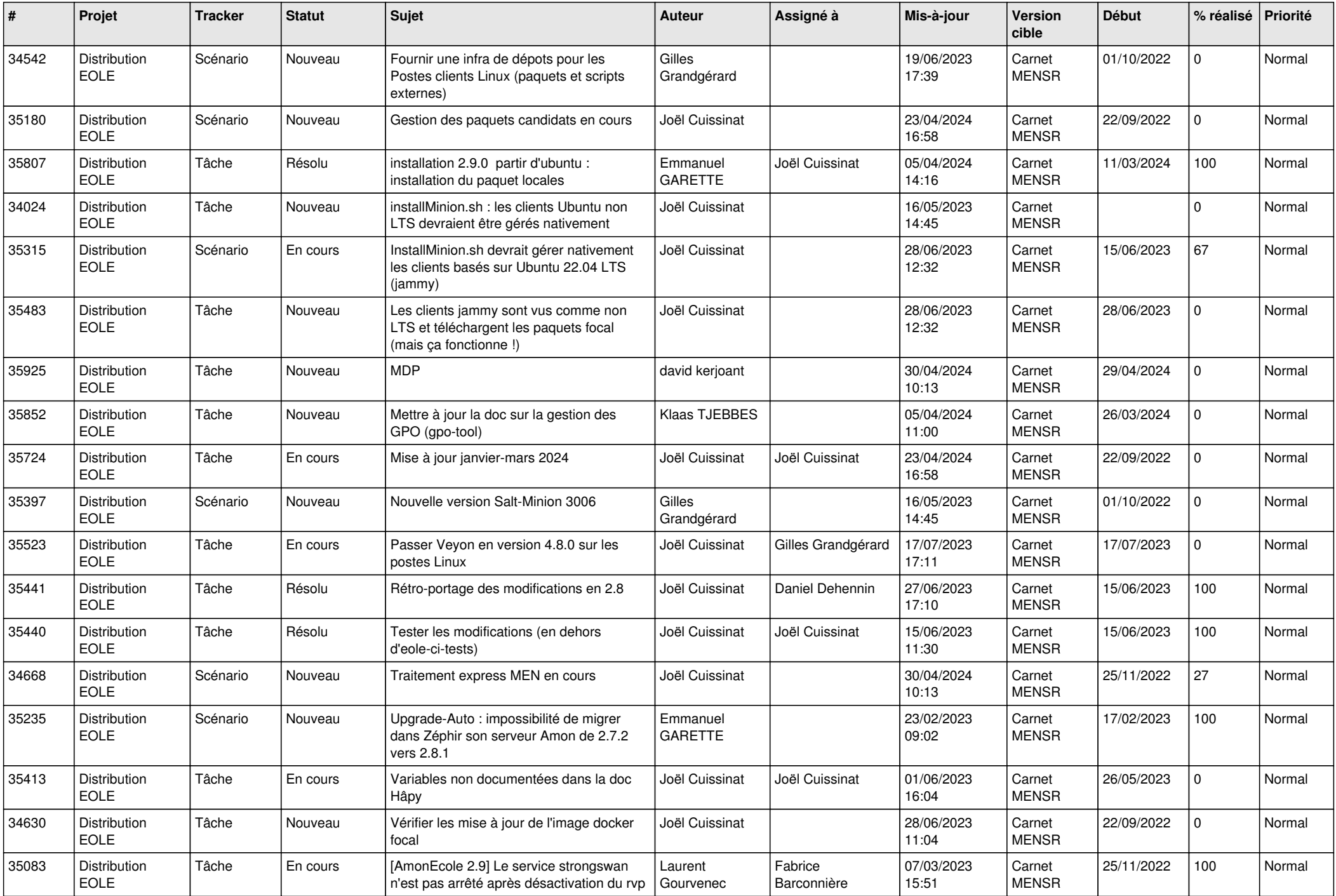

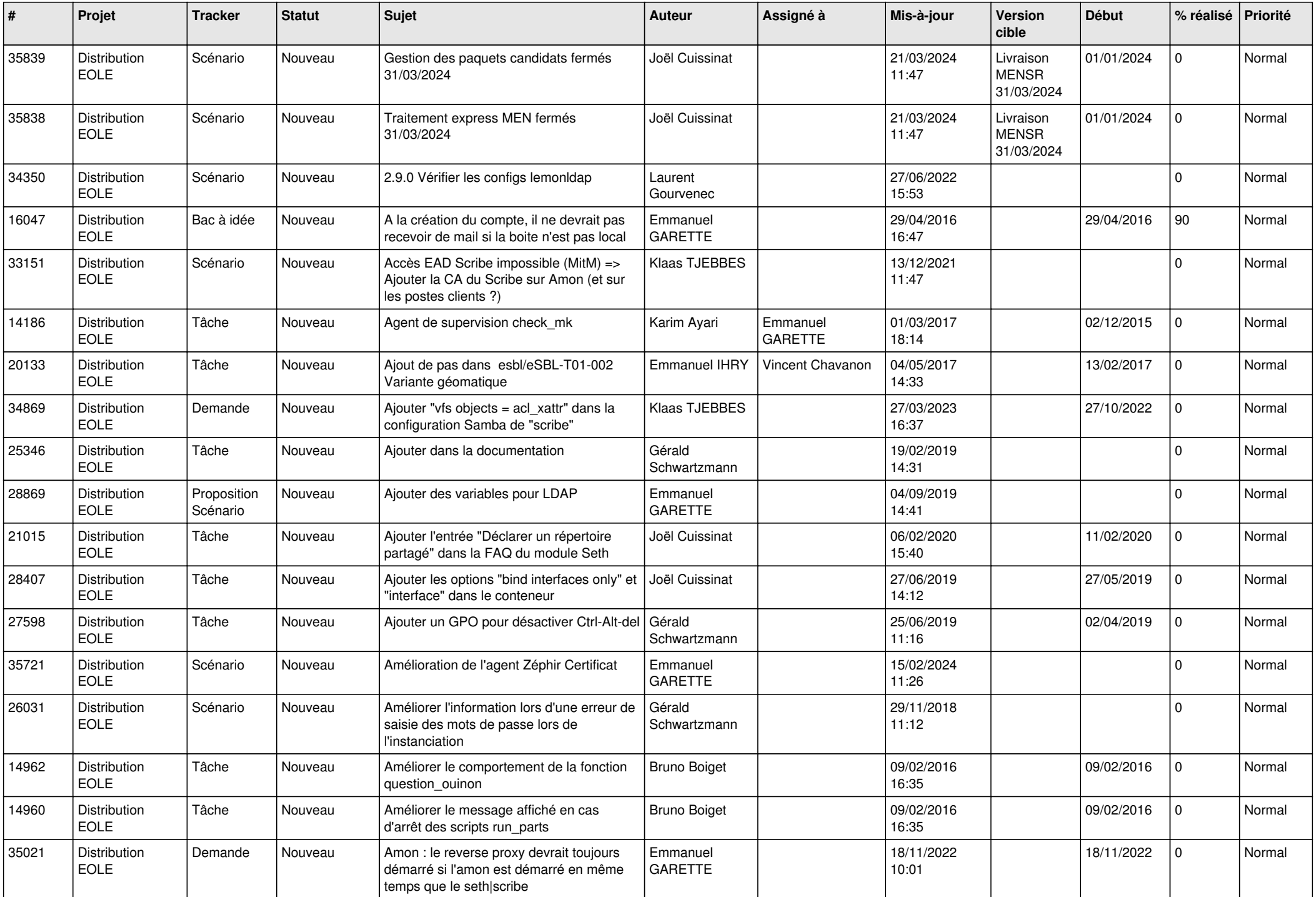

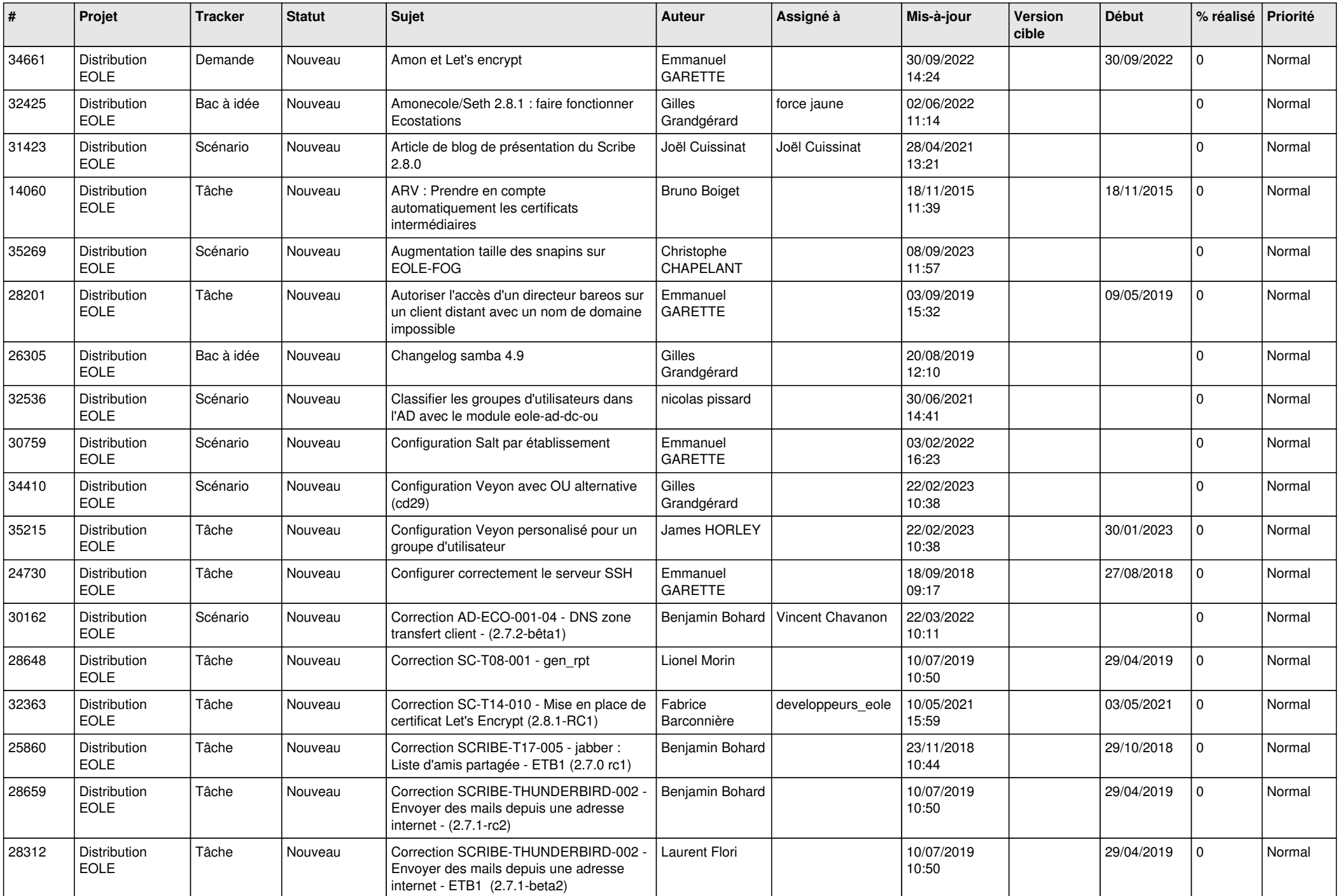

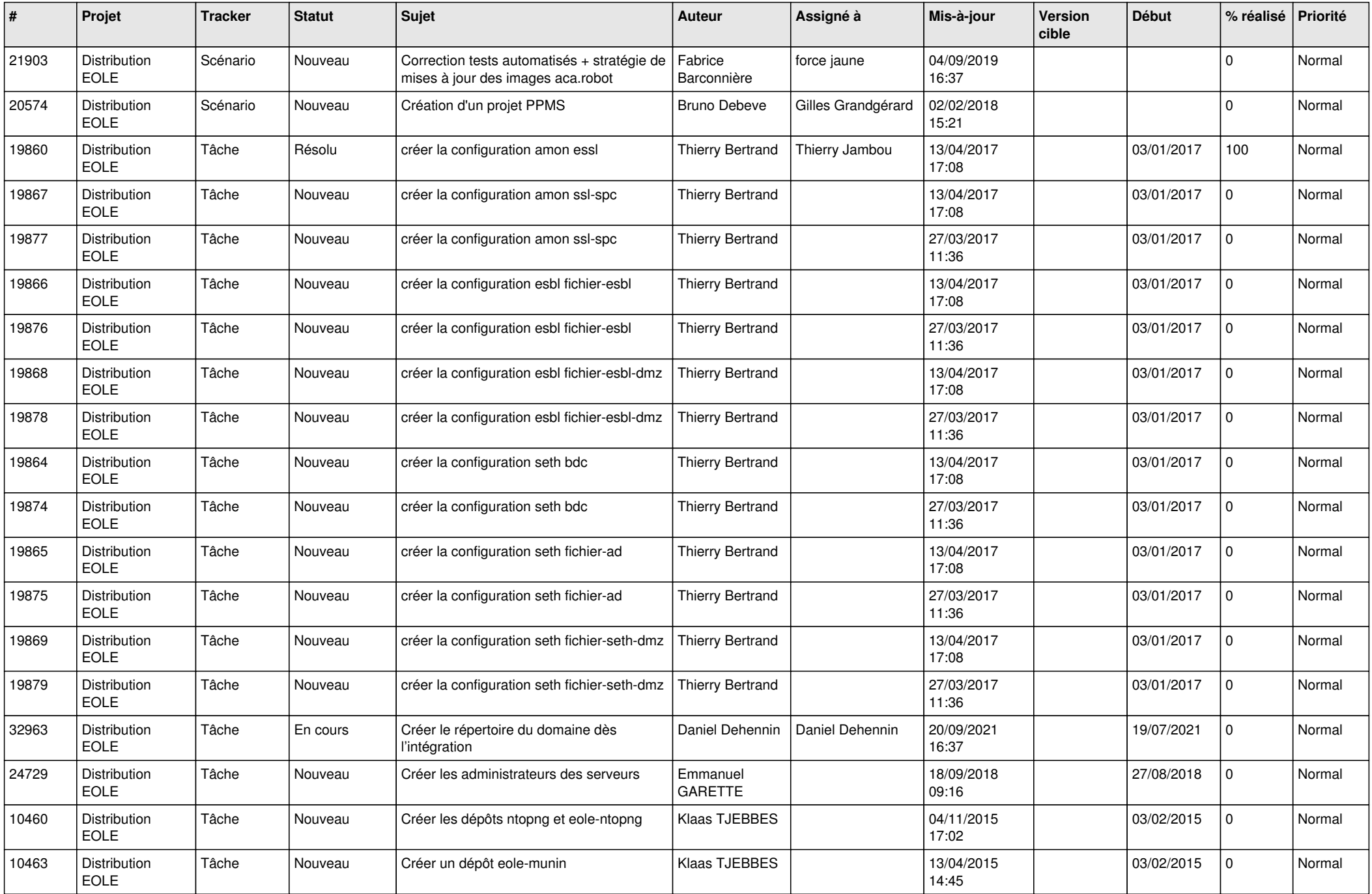

![](_page_14_Picture_681.jpeg)

![](_page_15_Picture_617.jpeg)

![](_page_16_Picture_625.jpeg)

![](_page_17_Picture_629.jpeg)

![](_page_18_Picture_645.jpeg)

![](_page_19_Picture_628.jpeg)

![](_page_20_Picture_613.jpeg)

![](_page_21_Picture_644.jpeg)

![](_page_22_Picture_636.jpeg)

![](_page_23_Picture_631.jpeg)

![](_page_24_Picture_633.jpeg)

![](_page_25_Picture_623.jpeg)

![](_page_26_Picture_644.jpeg)

![](_page_27_Picture_702.jpeg)